# **Kontrollskrivning EDAA45 Programmering, grundkurs**

# **2023-10-25, 14:00-19:00**

Hjälpmedel: Snabbreferens för Scala & Java.

# **Instruktioner**

Du får en lapp med en **identitetskod** som du ska skriva här: Identitetskoden ska även skrivas på omslaget och på alla inlämnade blad. Ha legitimation redo. Kontrollskrivningen är indelad i tre moment:

- *Moment 1*, ca 2 h 15 min: **Lösning av uppgifterna**. Du löser uppgifterna individuellt; del A direkt i detta häfte och del B på separat papper. Du får endast lämna in *ett* svar per uppgift. Skriv med blyertspenna. Skriv endast på ena sidan av varje blad. Du får inte skriva med rödfärgad penna. Du ska inte lämna in kladdpapper eller anteckningar som inte ingår i dina svar. Du ska skriva din identitetskod i övre högra hörnet på *alla* inlämnade blad. När du är klar, eller när tiden är ute, lägger du dina svar inklusive detta häfte inuti omslaget och låter skrivningen ligga på din bänk. Är du klar innan sluttiden, vänta under tystnad tills den individuella delen är över. Du får inte lämna lokalen. När tiden är ute samlas skrivningarna in.
- *Moment 2*, ca 1 h 15 min: **Kamratbedömning**. Du får utdelat en bedömningsmall som du läser igenom noga. Efter ett tag får du en annan persons skrivning som du poängsätter enligt anvisningarna i bedömningsmallen. Du blir också tilldelad en eller två andra studenter som diskussionspartner och ni ska hjälpa varandra att göra så bra bedömningar som möjligt. När tiden är slut samlas alla skrivningarna in.
- *Moment 3*, ca 0,5 h: **Kontrollera bedömningen**. Du får nu inspektera din egen skrivning och värdera poängsättningen. Är du inte nöjd med poängsättningen skriver du ett kryss i motsvarande ruta på omslagets baksida och beskriver utförligt på baksidan av omslaget vad i poängsättningen du anser bör korrigeras och varför. Du får *inte* ändra i själva skrivningen, bara skriva på omslagets baksida (och omslagets insida om du behöver extra utrymme). Efter ett tag samlas skrivningen in och du kan därefter lämna lokalen. Om du vill gå i förtid, kontakta skrivningsansvarig.

Kontrollskrivningen motsvarar i omfång en halv ordinarie tentamen och är uppdelad i två delar; del A och del B. Följande poängfördelning gäller:

- Del A omfattar 20% av den maximala poängsumman och innehåller uppgifter med korta svar.
- Del B omfattar 80% av den maximala poängsumman och innehåller uppgifter med svar i form av programkod som du ska skriva på separat papper.
- Om du erhåller p poäng på kontrollskrivningen bidrar du med (p / 10.0). round. toInt i individuell bonuspoäng inför sammanräkningen av samarbetsbonus.

Den diagnostiska kontrollskrivningen påverkar inte om du blir godkänd eller ej på kursen, men det samlade poängresultatet för din samarbetsgrupp ger möjlighet till *samarbetsbonus* som kan påverka ditt betyg.

#### **Del A. Tolka uttryck.** Totalt max 10 p.

Följande kod finns kompilerad utan kompileringsfel och tillgänglig på din *classpath*:

```
1 class FlipFlop private (init: Boolean = true):
2 private var flipFlop: Boolean = init
3
4 def apply(n: Int): Unit = for _ <- 1 to n do flipFlop = !flipFlop
5
6 def toggle(): FlipFlop = { apply(1); this }
7
8 def isFlip: Boolean = flipFlop
9
10 def isFlop: Boolean = !flipFlop
11
12 override def toString: String = if flipFlop then "flip" else "flop"
13
14 object FlipFlop:
15 val flip = new FlipFlop()
16
17 val flop = new FlipFlop(false)
18
19 val xs = Vector(flip, flop, flip, flop)
20
21 def apply(n: Int): FlipFlop =
22 \text{require}(n > 1)23 val result = new FlipFlop(false)
24 result.apply(n)
25 result
26
27 def apply(s: String): FlipFlop = apply(s.length)
```
Du ska fylla i tabellen på nästa sida enligt följande. Antag att du skriver in nedan kod i Scala REPL rad för rad. För varje variabel med namn u1 ... u5, ange statisk **typ** (alltså den typ kompilatorn härleder), samt det **värde** variabeln får efter initialisering, *eller* sätt i stället kryss i rätt kolumn om det blir ett **kompileringsfel** respektive **exekveringsfel**. Vid frånvaro av fel, svara på samma sätt som Scala REPL skriver ut typ respektive värde, enligt exempel u0 i tabellen.

```
1 import FlipFlop.{flip, flop, xs}
2 import scala.util.Try
3
4 \text{ val } u0 = 41.0 + 15 \text{ val } ul = \text{FlipFlop}(0)6 val u2 = Try(if FlipFlop.flip.flipFlop then "gurka" else "tomat").toOption
7 val u3 = { xs(2).toggle(); xs.last.toggle(); xs.head.isFlop }
8 val u4 = { flop.toggle(); xs.map(_.toString).drop(1).take(1).map(_.length) }
9 val u5 = Vector(FlipFlop(4), FlipFlop(7)).zipWithIndex.map(_._2)
```
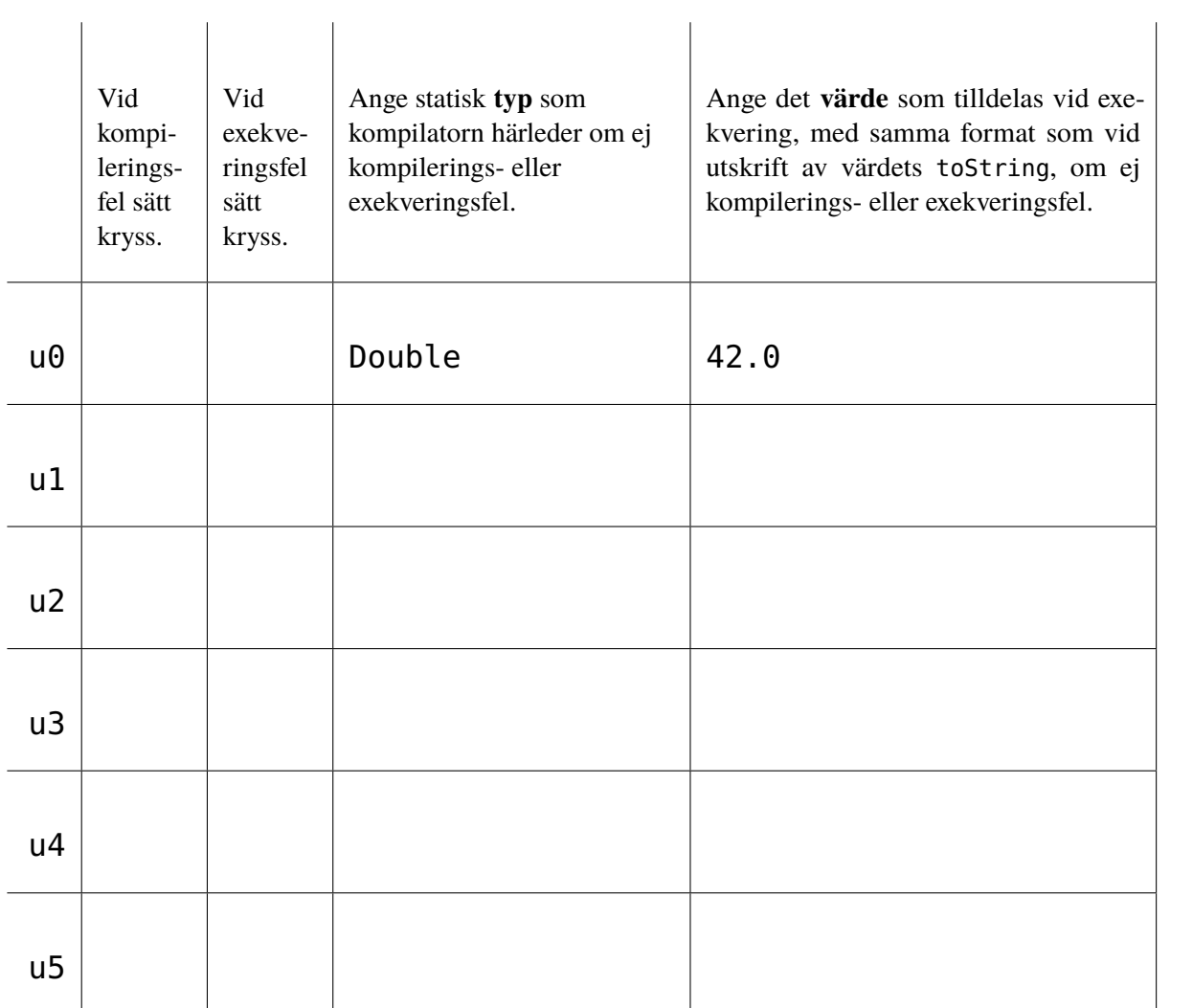

# **Del B. Skriva kod.** Totalt max 40 p.

Du ska skriva ett program som delar in studenter i kompetensblandade grupper baserat på förkunskaper. I uppgift B1 implementerar du en klass som du ska använda i uppgift B2.

### **Uppgift B1. Moduloräknare.** Totalt max 15 p.

Implementera klassen ModuloCounter enligt nedan krav:

- 1. Klassen ska ha en heltalsparameter vid namn modulo, som även är ett synligt, oföränderligt attribut.
- 2. Om klassparametern ej är större än noll så ska ett undantag kastas med felmeddelande enligt nedan exempel. *Tips:* Du har nytta av metoden require.
- 3. Klassen ska ha ett privat, förändringsbart heltalsattribut vid namn counter, med initialvärdet 0.
- 4. Klassen ska ha en metod next med tom parameterlista och explicit angiven returtyp, som ska returnera nuvarande värde av counter och även öka counter med ett modulo modulo. Detta innebär att första anropet ska ge 0 och därefter ska varje nytt anrop ge efterföljande heltal upp till och med modulo - 1, varefter resultatet av nästa anrop börjar om på 0, och så vidare.

Exempel på användning:

```
scalar > val mc = ModuloCounter(4)val mc: ModuloCounter = ModuloCounter@3b7b0b57
scala> mc.next()
val res0: Int = 0scala> mc.next()
val res1: Int = 1scala> Vector.fill(19)(mc.next())
val res2: Vector[Int] = Vector(2, 3, 0, 1, 2, 3, 0, 1, 2, 3, 0, 1, 2, 3, 0, 1, 2, 3, 0)
scala> mc.modulo
val res3: Int = 4scala> ModuloCounter(-1)
java.lang.IllegalArgumentException: requirement failed: modulo=-1, must be > 0
```
# **Uppgift B2. Registrering och gruppindelning.** Totalt max 25 p.

På sidan 5 visas den givna koden som du ska utgå ifrån. Du ska färdigställa de saknade delarna markerade med ???, vars maximala poängvärde ges i kommentar. Den givna koden förklaras nedan. Du ska följa de krav och tips som ges på sidan 6.

#### **Förklaring av given kod**

Den givna koden innehåller följande färdigimplementerade abstraktioner:

- Den uppräknade typen Experience representerar olika nivå av förkunskaper hos studenter.
- Typaliaset Lines är ett kortare namn på typen av en strängvektor.
- Singelobjektet Lines innehåller två metoder för hantering av textfiler:
	- **–** metoden loadLines för läsning av rader från en fil med sökvägen path
	- **–** extensionsmetoden saveToFile sparar textrader till en fil med sökvägen path
- Klassen Student representerar en student med ett namn, en unik identitet och en förkunskapsnivå.
- I kompanjonsobjektet Student finns fabriksmetoden fromString som kan skapa en student utifrån en textrad med attribut som är separerade med delim.
- Typaliaset Students är ett kortare namn på typen av en studentvektor.

• Huvudprogrammet använder ovan abstraktioner för att läsa in en kommaseparerad textfil med data om studenter, skriva ut statistik om studenternas förkunskaper, samt skapa en gruppindelning som ger grupper med blandade förkunskaper och sparar gruppindelningen i en kommaseparerad textfil.

#### **Given kod**

Du ska implementera delarna markerade med ???, enligt krav och tips på sidan 6.

```
1 extension (d: Double) def toRoundedPercent: Int = ??? //3p
2
3 enum Experience { case None, Low, Medium, High }
4
5 type Lines = Vector[String]
6
7 object Lines:
8 def loadLines(path: String): Lines =
9 val source = scala.io.Source.fromFile(path)
10 try source.getLines().toVector finally source.close()
11
12 extension (lines: Lines) def saveToFile(path: String): Unit =
13 val pw = java.io.PrintWriter(java.io.File(path), "UTF-8")
14 try pw.write(lines.mkString("","\n","\n")) finally pw.close()
15
16 case class Student(name: (String, String), id: String, pre: Experience)
17
18 object Student:
19 def fromString(s: String, delim: Char = ','): Student =
20 val parts = s.split(delim)
21 require(parts.length == 4, s"must be exactly 4 elems separated by $delim\n$s")
22 Student(parts(0) -> parts(1), parts(2), Experience.fromOrdinal(parts(3).toInt))
23
24 type Students = Vector[Student]
25
26 object Students:
27 def fromLines(lines: Lines, dropHeading: Boolean = true): Students = ??? //6p
28
29 def registerExperience(students: Students): Vector[(Experience, Int)] = ??? //7p
30
31 def allocate(nbrGroups: Int, students: Students): Vector[(Int, Student)] = ??? //9p
32
33 @main def createGroups(inPath: String, outPath: String, groupSize: Int) =
34 import Lines.*, Students.*
35 val students = fromLines(loadLines(inPath))
36 println(s"Number of students in $inPath: ${students.length}")
37 println("Experience:")
38 for (x, n) <- registerExperience(students) do
39 val percent = (n.toDouble / students.length).toRoundedPercent
40 println(s"$x:${" " * (8 -x.toString.length)}$n, $percent%")
41 val output =
42 for (g, s) <- allocate(groupSize, students)
43 yield s"$g,${s.name._1},${s.name._2},${s.id},${s.pre}"
44 output.saveToFile(outPath)
45 println(s"Groups saved to $outPath")
```
#### **Krav och tips**

Exempelkörning med testdata:

```
> cat students.csv
förnamn,efternamn,id,förkunskaper
Oddput,Clementin,od3928cl-s,2
Gusten,Grodslukare,gu7612gr-s,0
Napp,Flaska,na4636fl-s,1
Samma,Namn,sa2182na-s,0
Kim,Kardasjian,ki8971ka-s,1
Samma,Namn,sa2183na-s,0
Kringla,Två Efternamn,kr8456tv-s,1
Anna, Panna, an1324pa - s, 3
Sven, Banansson, sv9876ba-s, 1
Gurka,Tomatsson,gu9483to-s,2
Päron, Förälder, pä4321fö-s, 3
> scala-cli run . -- students.csv groups.csv 3
Number of students in students.csv: 11
Experience statistics:
None: 3, 27%
Low: 4, 36%
Medium: 2, 18%
High: 2, 18%
Groups saved to groups.csv
> cat groups.csv
grupp,förnamn,efternamn,id,förkunskaper
1,Gusten,Grodslukare,gu7612gr-s,0
1,Napp,Flaska,na4636fl-s,1
1, Sven, Banansson, sv9876ba-s, 1
1,Anna,Panna,an1324pa-s,3
2,Samma,Namn,sa2182na-s,0
2,Kim,Kardasjian,ki8971ka-s,1
2,Oddput,Clementin,od3928cl-s,2
2,Päron,Förälder,pä4321fö-s,3
3,Samma,Namn,sa2183na-s,0
3,Kringla,Två Efternamn,kr8456tv-s,1
3,Gurka,Tomatsson,gu9483to-s,2
```
Programmet på sidan 5 ska fungera enligt denna exempelkörning. Koden ligger i aktuell katalog tillsammans med indatafilen students.csv. Efter prompten > körs cat för att visa filer och scala-cli för att köra huvudprogrammet createGroups. Efter -- ges programargument. De rader som inte börjar med > är utskrifter.

Du ska beakta följande krav och tips i dina implementationer av de saknade delarna:

1. Metoden toRoundedPercent ska omvandla decimaltal till avrundade heltalsprocent. Exempel:

1 scala> (2 / 3.0).toRoundedPercent 2 val res0: Int = 67

- 2. Metoden fromLines ska skapa en studentvektor ur en vektor med strängar. Strängvektorn innehåller rader med flera attributvärden avgränsade med delim, enligt testdata i ovan exempelkörning. Om dropHeading är sann så ska första strängen hoppas över, annars ska den tas med. *Tips:* Du har nytta av metoderna drop och Student.fromString.
- 3. Metoden registerExperience ska registrera antalet förekomster av olika förkunskapsnivåer. *Tips:* Du har nytta av Experience.values.toVector och samlingsmetoden count.
- 4. Metoden allocate ska ge en vektor med par av gruppnummer och student. Gruppnummer ska vara från 1 till och med nbrGroups. Du kan anta att nbrGroups är större än 1. *Lösningsidé:* Använd en instans av ModuleCounter från tidigare uppgift. Iterera över en studentvektor som sorterats i förkunskapsordning och skapa en vektor med par med gruppnummer och student. Sortera resultatet i gruppnummerordning. *Tips:* Du har nytta av metoden ordinal på enum-värden och samlingsmetoden sortBy.